# Untitled1: Programming Barcodes for DS6708

Configuration name in Utility : Untitled1<br>
Last Modified : 22-Sep-15 Last Modified :<br>Windows Filename :

Windows Filename : Config File\_DS6708\_Untitled1\_2015.06.30.scncfg<br>Plug-in Name : DS6708-COMMON DL MODELS-015 Plug-in Name : DS6708-COMMON DL MODELS-015<br>Report Type : Comparement Conly parameters changed from default Only parameters changed from defaults shown

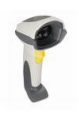

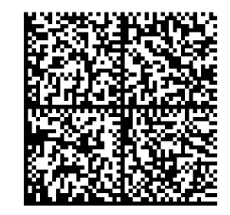

# Untitled1: Programming Barcodes for DS6708

Configuration name in Utility : Untitled1 Last Modified : 22-Sep-15

Windows Filename : Config File\_DS6708\_Untitled1\_2015.06.30.scncfg Plug-in Name : DS6708-COMMON DL MODELS-015 Report Type : Conly parameters changed from defaults shown

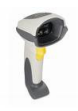

Set Factory Defaults

### DL Parsing

### DL Parsing Options Rule Name **Name** Untitled DL Parsing Enable **Embedded DL Parsing** Output Format: Sample Output 1.First Name\* 2., **First Name<sup>\*</sup>** , Last Name<sup>\*</sup> , Mailing Address Line 1 ... 3.Last Name\* ... Space | Mailing Address Line 2 |, | Mailing Address City |, ... 4., **... ... The Mailing address State | , | Mailing Address Postal Code | , | ...** 5.Mailing Address Line 1 ... License ID Number |, | Birth Date\* |, | Expiration Date\* | LF | ...  $6.$ Space ...  $CR$  ... 7.Mailing Address Line 2 8., 9.Mailing Address City 10., 11.Mailing address State 12., 13.Mailing Address Postal Code 14.,

## Untitled1: Programming Barcodes for DS6708

Configuration name in Utility : Untitled1 Last Modified : 22-Sep-15<br>
Windows Filename : Config File

Windows Filename : Config File\_DS6708\_Untitled1\_2015.06.30.scncfg<br>Plug-in Name : DS6708-COMMON DL MODELS-015 Plug-in Name : DS6708-COMMON DL MODELS-015<br>Report Type : Compared Frame is changed from default Only parameters changed from defaults shown

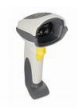

15.License ID Number

16., 17.Birth Date\* 18., 19.Expiration Date\* 20.LF 21.CR

### DL Parsing

DL Parsing Enable **Embedded DL Parsing** 

### General Parameter Settings

DL Parsing Enable **Embedded DL Parsing** 

Configuration File Untitled1

### Firmware:

NBRPRCAF Supported Scanner Models for Plug-in : DS6708-DL20001ZZR

DS6708-DL20007ZZR